# **JAVA PROGRAMMING BASICS**

Module 2: Java Object-oriented Programming

## Training program

- 1. Classes and Instances
- 2. The Methods
- 3. The Constructors
- 4. Static elements
- 5. Initialization sections
- 6. Package
- 7. Inheritance and Polymorphism
- 8. Abstract classes and interfaces
- 9. String processing

#### 10. Exceptions and Assertions

- 11. Nested classes
- 12. Enums
- 13. Wrapper classes for primitive types
- 14. Generics
- 15. Collections
- 16. Method overload resolution
- 17. Multithreads
- 18. Core Java Classes
- 19. Object Oriented Design

### Module contents

- Exceptions and assertions
	- The Exceptions. Java Exceptions hierarchy
	- Checked and Unchecked Exceptions
	- The try-catch-finally block
	- Multiple catch blocks
	- The throw and throws keywords
	- Call stack and Exception propagation
	- Rules of Exceptions in Method Overriding
	- Creating Exception classes
	- Assertions

### Module contents

- Exceptions and assertions
	- The Exceptions. Java Exceptions hierarchy
	- The try-catch-finally block
	- The throw and throws keywords
	- Multiple catch blocks
	- Call stack and Exception propagation
	- Checked and Unchecked Exceptions
	- Rules of Exceptions in Method Overriding
	- Creating Exception classes
	- Assertions

#### The Exceptions. Java Exceptions hierarchy 1/6

• Definition: An exception is an event, which occurs during the execution of a program, that disrupts the normal flow of the program's instructions.

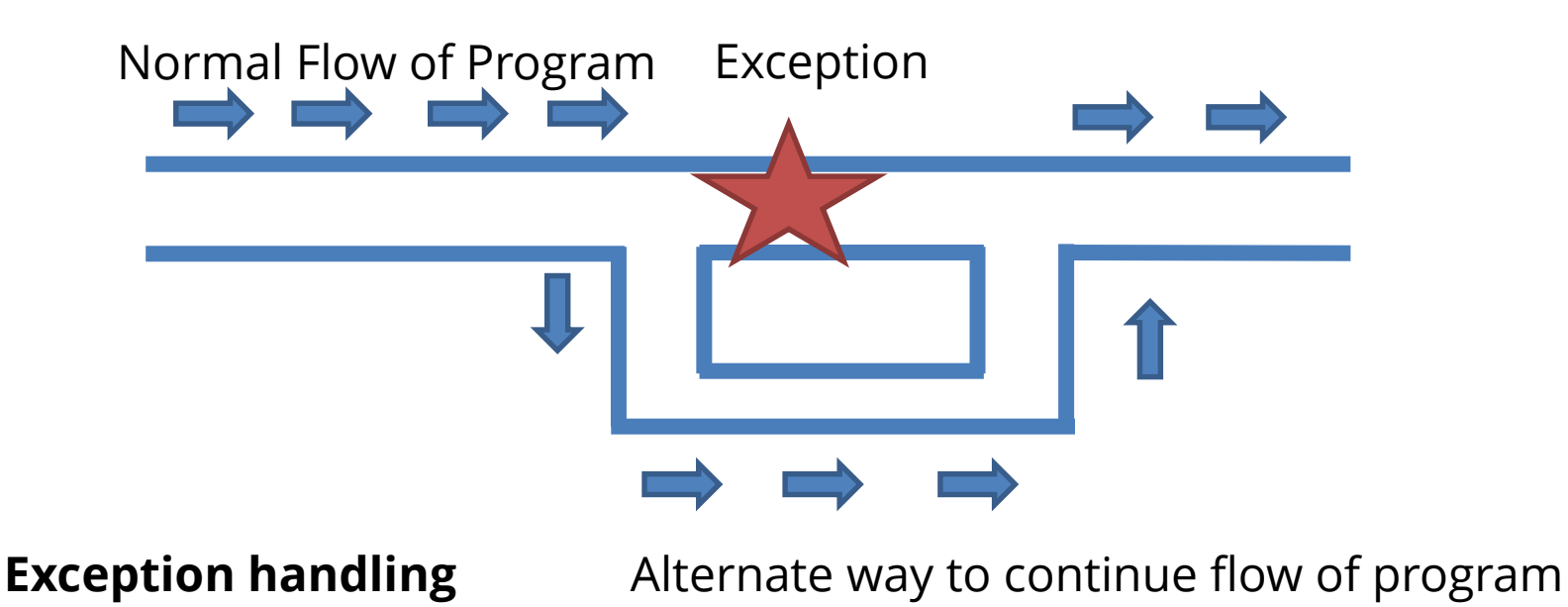

#### The Exceptions. Java Exceptions hierarchy 2/6

- Exceptions examples:
- – Divide by zero
- - Accessing the elements of an array beyond its range
- – Invalid input
- – Hard disk crash
- - Opening a non-existent file
- - Heap memory exhausted

#### The Exceptions. Java Exceptions hierarchy 3/6

- **1. public static void** main(String[] arg){
- 2. **int** x1 = 10, x2 = 0;
- 3. **int**  $y = x1/x2$ ;

Exception in thread "main" java.lang.ArithmeticException: / by zero

#### at

4. }

com.brainacad.oop1.testexcp.Main.main(Main.java:6)

#### The Exceptions. Java Exceptions hierarchy 4/6

- **1. public static void** main(String[] arg){
- 2. **int**[] arr = {1,2,3};
- 3. **int**  $x = \arr[4]$ ;

4. }

Exception in thread "main" java.lang.ArrayIndexOutOfBoundsException: 4 at com.brainacad.oop1.testexcp.Main.main(Main.java:6)

#### The Exceptions. Java Exceptions hierarchy 5/6

- **1. public static void** main(String[] arg){
- 2. doJob();
- 3. }

6. }

- **4. public static void** doJob(){
- 5. doJob();

Exception in thread "main" java.lang.StackOverflowError at com.brainacad.oop1.testexcp.TestError.doJob(TestError .java:11)

#### The Exceptions. Java Exceptions hierarchy 6/6

• Java Exceptions hierarchy

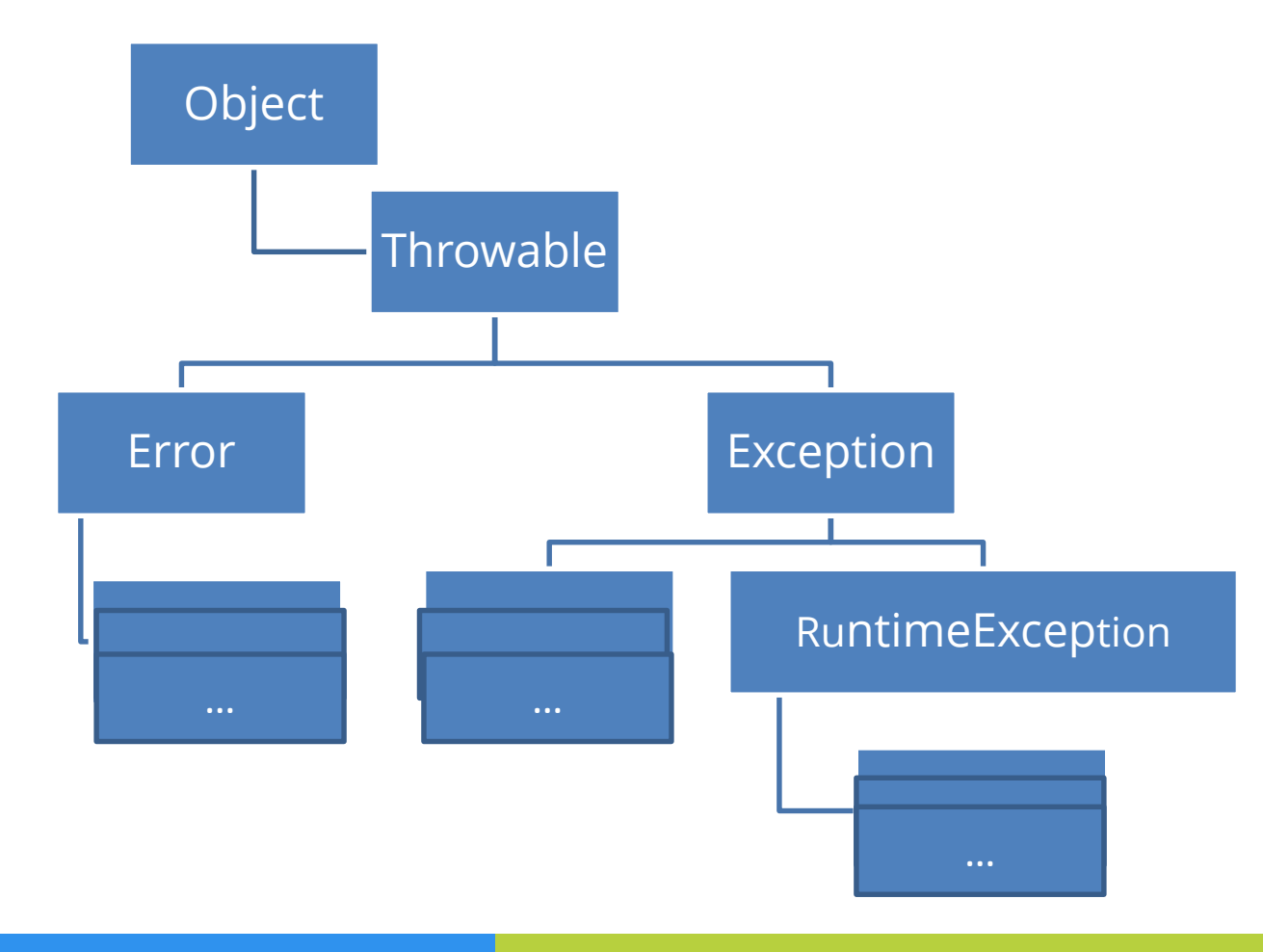

### Module contents

- Exceptions and assertions
	- The Exceptions. Java Exceptions hierarchy
	- Checked and Unchecked Exceptions
	- The try-catch-finally block
	- The throw and throws keywords
	- Multiple catch blocks
	- Call stack and Exception propagation
	- Rules of Exceptions in Method Overriding
	- Creating Exception classes
	- Assertions

#### Checked and Unchecked Exceptions

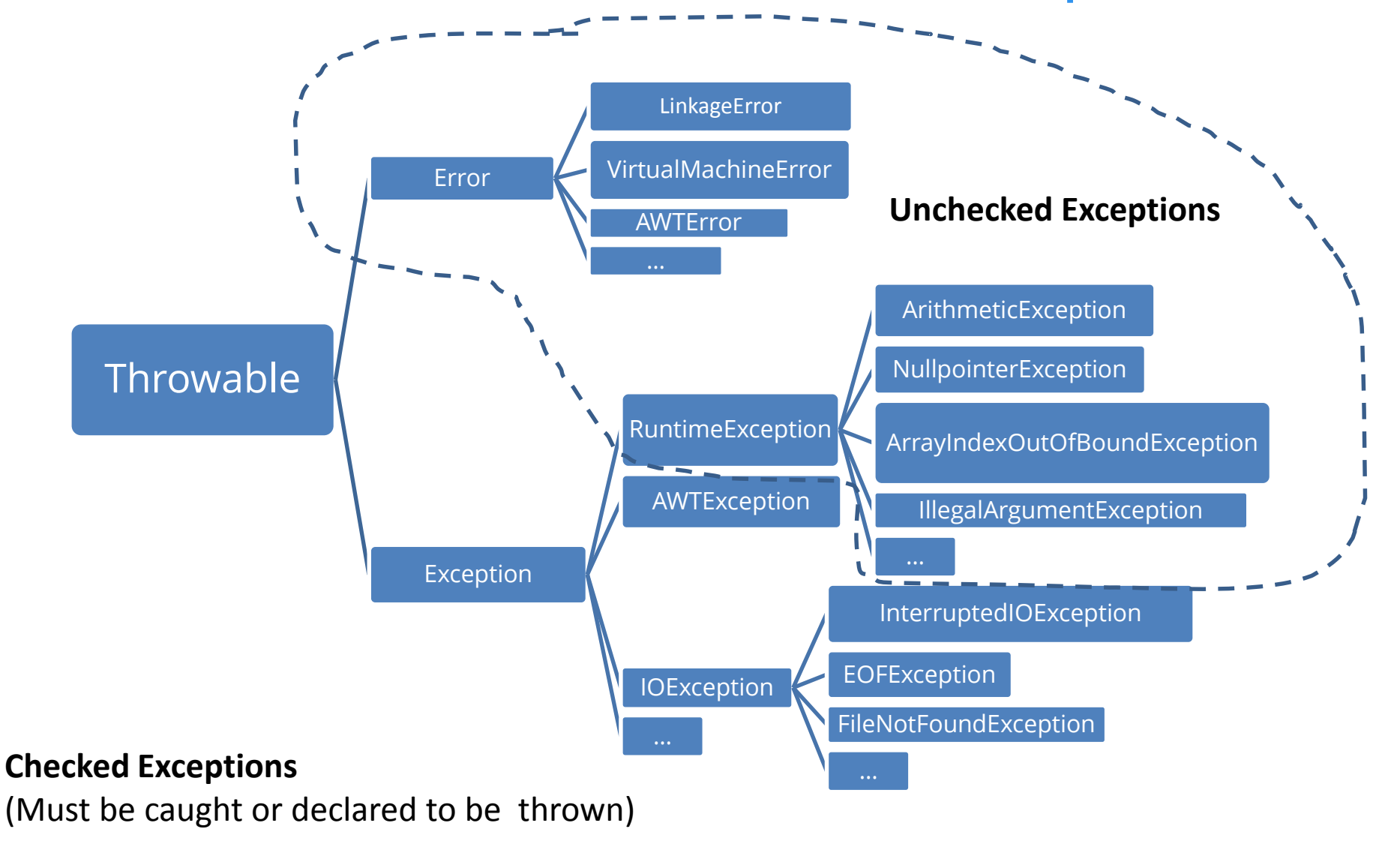

### Module contents

#### Exceptions and assertions

- The Exceptions. Java Exceptions hierarchy
- Checked and Unchecked Exceptions

#### – The try-catch-finally block

- The throw and throws keywords
- Multiple catch blocks
- Call stack and Exception propagation
- Rules of Exceptions in Method Overriding
- Creating Exception classes
- Assertions

## The try-catch-finally block 1/7

- In general, a try block looks like the following:
- **1. try** {
- 2. <code to be monitored for exceptions>
- 3. } **catch** (<ExceptionType> <ObjName>) {
- 4. <handler if ExceptionType occurs>
- 5. }
- If an exception occurs within the try block, that exception is handled by an exception handler associated with it.
- The catch block contains code that is executed if and when the exception handler is invoked

## The try-catch-finally block 2/7

- **1. public static void** main(String[] arg){
- 2. **int**[] arr = {1,2,3};
- 3. **try** {
- 4. **int**  $x = \arctan(4)$ ;
- 5. }**catch**(ArrayIndexOutOfBoundsException e){
- 6. System.**out**.println(e);
- 7. }
- 8. System.**out**.println(**"Program Finish OK!"**);
- 9. }

## The try-catch-finally block 3/7

- The finally block contains the code for cleaning up after a try or a catch
- **1. try** {
- 2. <code to be monitored for exceptions>
- 3. } **catch** (<ExceptionType1> <ObjName>) {
- 4. <handler if ExceptionType1 occurs>
- 5. } **finally** {
- 6. <code to be executed before the try block ends>
- 7. }

## The try-catch-finally block 4/7

- **1. public static void** testExcp() {
- 2. **try** {
- 3. **int** x = 10 / 0;
- 4. } **catch** (Exception ex) {
- 5. System.**out**.println(**"catch"**);
- 6. **return**;
- 7. } **finally** {

9. }

10.}

8. System.**out**.println(**"finally"**);

#### **Console output:**

start catch finally end

## The try-catch-finally block 5/7

- **1. public static void** main(String args[]) {
- 2. System.**out**.println(**"start"**);
- 3. testExcp();
- 4. System.**out**.println(**"end"**);
- 5. }

#### **Console output:**

start catch finally end

## The try-catch-finally block 6/7

- **1. public static int** testExcp2() {
- 2. **int** y = 50;
- 3. **try** {
- 4. **int** x = 10 / 0;
- 5. } **catch** (Exception ex) {
- 6. System.**out**.println(**"catch"**);
- 7. **return** y;
- 8. } **finally** {
- 9. System.**out**.println(**"finally"**);
- 10. y=100;
- 11. }
- 12. **return** 0;
- 13. }

**Console output:** start catch finally 50 end

## The try-catch-finally block 7/7

- **1. public static void** main(String args[]) {
- 2. System.**out**.println(**"start"**);
- 3. System.**out**.println(testExcp2());
- 4. System.**out**.println(**"end"**);
- 

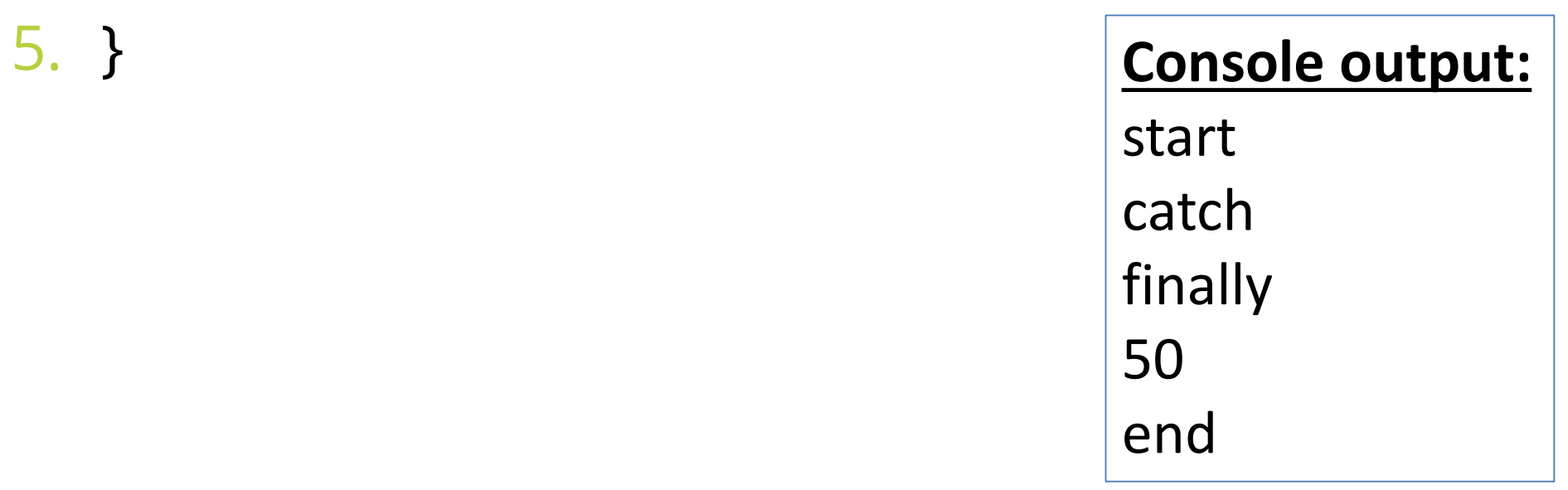

### Module contents

#### • Exceptions and assertions

- The Exceptions. Java Exceptions hierarchy
- The try-catch-finally block
- The throw and throws keywords
- Multiple catch blocks
- Call stack and Exception propagation
- Checked and Unchecked Exceptions
- Rules of Exceptions in Method Overriding
- Creating Exception classes
- Assertions

## Multiple catch blocks 1/4

- **1. try** {
- 2. <code to be monitored for exceptions>
- 3. } **catch** (<ExceptionType1> <ObjName>) {
- 4. Shandler if ExceptionType1 occurs>
- 5. }
- 6. ...
- 7. } **catch** (<ExceptionTypeN> <ObjName>) {
- 8. Shandler if ExceptionTypeN occurs>
- 9. }

## Multiple catch blocks 2/4

- **1. public static void** main(String args[]) {
- 2. **try** { 3. **int** a = Integer.parseInt(args[0]);
- 4. **int** b = Integer.*parseInt*(args[1]);
- 5. System.**out**.println(a / b);
- 6. } **catch** (ArithmeticException e) {
- 7. System.**out**.println(e.getMessage());
- 8. } **catch** (ArrayIndexOutOfBoundsException e) {
- 9. System.**out**.println(e.getMessage());
- 10. } **catch** (Exception e) {
- 11. System.**out**.println(e.getMessage());
- 12. } 13. }

## Multiple catch blocks 3/4

- Multiple catches should be ordered from subclass to superclass
- **1. public static void** main(String args[]) {
- 2. **try** {
- 3. **int**  $a = \text{Integer}$ . *parselnt*( $\text{args}[0]$ );
- 4. **int** b = Integer. *parselnt*(args[1]);
- 5. System.**out**.println(a / b);
- 6. } **catch** (Exception ex) {
- 7. //...
- 8. } **catch** (ArrayIndexOutOfBoundsException e) { 9. //...
- 10. }
- 11. }

## Multiple catch blocks 4/4

- **1. public static void** main(String args[]) {
- 2. **try** {
- 3. **int** a = Integer.parseInt(args[0]);
- 4. **int** b = Integer.parseInt(args[1]);
- 5. System.**out**.println(a / b);
- 6. } **catch** (ArithmeticException |
- 7. ArrayIndexOutOfBoundsException e) {
- 8. System.**out**.println(e.getMessage());
- 9. } **catch** (Exception e) {
- 10. System.**out**.println(e.getMessage());
- 11. }
- 12.}

### Module contents

#### • Exceptions and assertions

- The Exceptions. Java Exceptions hierarchy
- The try-catch-finally block
- Multiple catch blocks
- The throw and throws keywords
- Call stack and Exception propagation
- Checked and Unchecked Exceptions
- Rules of Exceptions in Method Overriding
- Creating Exception classes
- Assertions

## The throw and throws keywords 1/6

- Java allows you to throw exceptions (generate exceptions)
- **throw** <exception object>;
- An exception you throw is an object
- You have to create an exception object in the same way you create any other object
- Example:
- **1. throw new** ArithmeticException(**"test"**);

### The throw and throws keywords 2/6

**1. public class** TestThrowException {

 $\overline{4}$ .

5. }

- 2. **public static void** main(String[] arg) {
- 3. **throw new** RuntimeException(**"Test"**);

Exception in thread "main" java.lang.RuntimeException: Test at com.brainacad.oop1.testexcp.TestThrowException.main(TestT hrowException.java:8)

## The throw and throws keywords 3/6

- A method is required to either catch or list all exceptions it might throw (except for Error or RuntimeException, or their subclasses)
- Syntax:
- 1. … methodName(<parameters>) **throws** <exception> {  $2.$   $11...$
- 3. }
- If a method may cause an checked exception to occur but does not catch it, then it must say so using the **throws** keyword

## The throw and throws keywords 4/6

- **1. public static void** main(String[] arg) {
- 2. **try** {
- 3. testExcp();
- 4. }**catch**(Exception e){
- 5. System.**out**.println(e.getMessage());
- 6. }
- 7. }
- **8. public static void** testExcp() {
- 9. **throw new** Exception(**"test"**);

Must declare Exception using the *throws* keyword

10.}

## The throw and throws keywords 5/6

- **1. public static void** main(String[] arg) {
- 2. **try** {
- 3. testExcp();
- 4. }**catch**(Exception e){
- 5. System.**out**.println(e.getMessage());
- 6. }
- 7. }
- **8. public static void** testExcp() **throws** Exception{
- 9. **throw new** Exception(**"test"**);
- 10.}

## The throw and throws keywords 6/6

- **1. public static void** main(String[] arg) {
- 2. **try** {
- 3. testExcp();
- 4. }**catch**(RuntimeException e){
- 5. System.**out**.println(e.getMessage());
- 6. } 7. }
- **8. public static void** testExcp(){
- 9. **throw new** RuntimeException(**"test"**); 10.}

OK! (for unchecked expeption)

### Module contents

#### Exceptions and assertions

- The Exceptions. Java Exceptions hierarchy
- The try-catch-finally block
- The throw and throws keywords
- Multiple catch blocks
- Call stack and Exception propagation
- Checked and Unchecked Exceptions
- Rules of Exceptions in Method Overriding
- Creating Exception classes
- Assertions

## Call stack and Exception propagation 1/4

- A typical application involve many levels of method calls, which is managed by a socalled method **call stack**.
- A *stack* is a *last-in-first-out* queue.

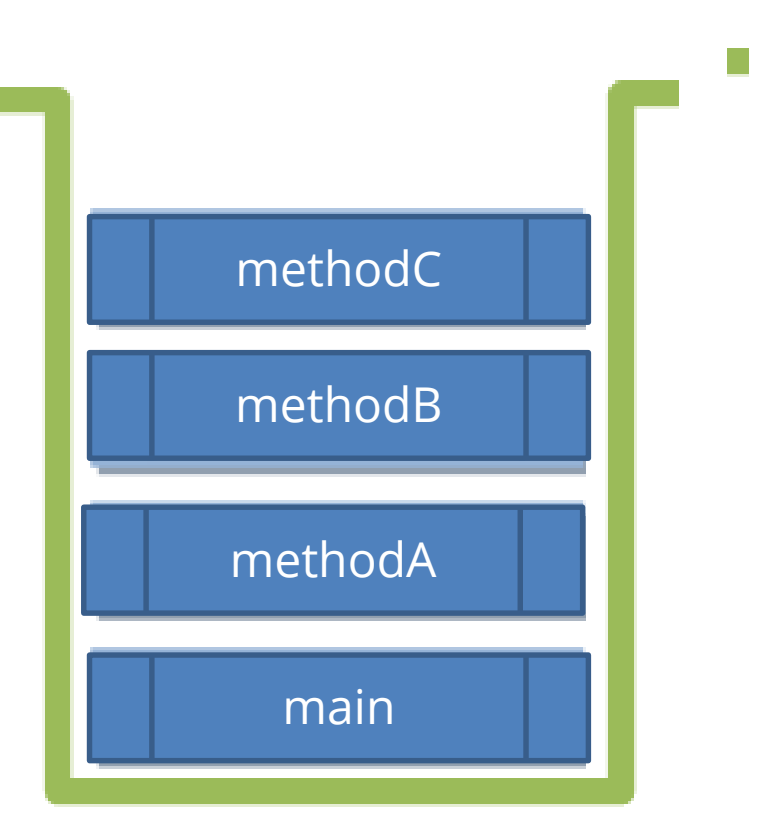

**Method Call Stack** (Last-in-First-out Queue)

## Call stack and Exception propagation 2/4

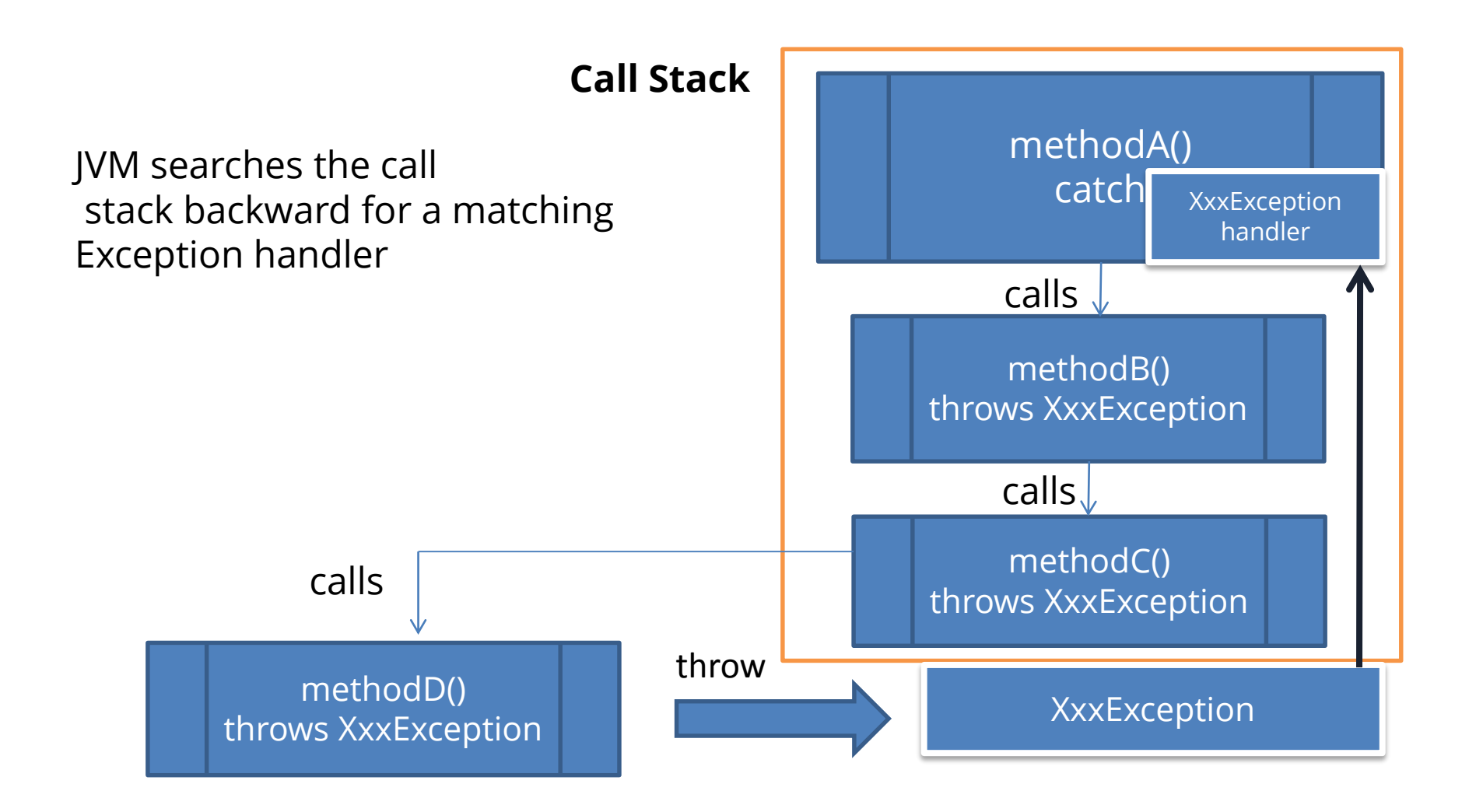

# Call stack and Exception propagation 3/4

- **1. public void** doSomething() **throws** RuntimeException {
- 2. **try**{
- 3. doSomething2();
- 4. } **finally** {
- 5. //…
- 6. }
- 7. }
- **8. public void** doSomething2(){
- 9. **throw new** RuntimeException();
- 10. }

## Call stack and Exception propagation 4/4

- **1. public void** doSomething() **throws** Exception{
- 2. **try**{

8. }

9.

- 3. doSomething2();
- 4. } **catch** (Exception e){
- 5. **throw new** Exception(e.getMessage() + **"more info"**);
- 6. } **finally** { 7. //…

}<br>} **10. public void** doSomething2() **throws** Exception{ 11. **throw new** Exception(); 12. }

### Module contents

#### Exceptions and assertions

- The Exceptions. Java Exceptions hierarchy
- Checked and Unchecked Exceptions
- The try-catch-finally block
- Multiple catch blocks
- The throw and throws keywords
- Call stack and Exception propagation
- Rules of Exceptions in Method Overriding
- Creating Exception classes
- Assertions

#### Rules of Exceptions in Method Overriding 1/5

• Subclass overridden method cannot throw more checked exceptions than that of super class method

#### Rules of Exceptions in Method Overriding 2/5

- **1. class** Test {
- 2. **public void** doJob() **throws** IOException {
- 3. //...
- 4. }
- 5. }
- **6. class** Demo **extends** Test {
- 7. **public void** doJob() **throws** Exception {
- 8. //...
- 9. }
- 

10.} throwing super class exception

#### Rules of Exceptions in Method Overriding 3/5

- **1. class** Test {
- 2. **public void** doJob() **throws** IOException {
- 3. //...
- 4. }
- 5. }
- **6. class** Demo **extends** Test {
- 7. **public void** doJob() **throws** IOException {
- 8. //...
- 9. }

throwing the same, OK!

#### Rules of Exceptions in Method Overriding 4/5

- **1. class** Test {
- 2. **public void** doJob() **throws** IOException {
- 3. //...
- 4. }
- 5. }
- **6. class** Demo **extends** Test {
- 7. **public void** doJob() **throws** FileNotFoundException {
- 8. //...
- 9. }

#### throwing subclass exception, OK!

#### Rules of Exceptions in Method Overriding 5/5

- **1. class** Test {
- 2. **public void** doJob() **throws** IOException {

OK!

- 3. //...
- 4. }
- 5. }
- **6. class** Demo **extends** Test {
- 7. **public void** doJob() {
- 8. //...

9. }

### Module contents

#### Exceptions and assertions

- The Exceptions. Java Exceptions hierarchy
- Checked and Unchecked Exceptions
- The try-catch-finally block
- Multiple catch blocks
- The throw and throws keywords
- Call stack and Exception propagation
- Rules of Exceptions in Method Overriding
- Creating Exception classes
- Assertions

## Creating Exception classes 1/3

- You can create your own exceptions. All exceptions must be a child of Throwable or it subclasses.
- Creating checked Exception class **1. class** CarTankOverflowException **extends** Exception{ 2. }
- Creating unchecked Exception class
- **1. class** MyException **extends** RuntimeException { 2. }

## Creating Exception classes 2/3

- **1. public class** Car {
- 2. **protected double gasTankMax** = 40;
- 3. **protected double gasTank** = 0;
- 4. //... 5. **public void** fillGasTank(**double** gasValue) **throws**
- 6. CarTankOverflowException{
- 7. **if**((**gasTank**+gasValue)>**gasTankMax**){
- 8. **throw new** CarTankOverflowException();
- 9. }
- 10. **gasTank**+=gasValue;
- 11. //...  $12.$

## Creating Exception classes 3/3

- **1. public static void** main(String[] arg){
- 2. Car myCar =  $new Car()$ ;
- 3. **try** {

8. }

- 4. myCar.fillGasTank(35);
- 5. myCar.fillGasTank(22);
- 6. }**catch**(Exception e){
- 7. e.printStackTrace();

9. } com.brainacad.oop1.testcars.CarTankOverflowException at com.brainacad.oop1.testcars.Car.fillGasTank

### Module contents

#### Exceptions and assertions

- The Exceptions. Java Exceptions hierarchy
- Checked and Unchecked Exceptions
- The try-catch-finally block
- Multiple catch blocks
- The throw and throws keywords
- Call stack and Exception propagation
- Rules of Exceptions in Method Overriding
- Creating Exception classes
- Assertions

#### Assertions 1/8

• An assertion is a statement in the JavaTM programming language that enables you to test your assumptions about your program.

#### Assertions 2/8

- The assertion statement has two forms.
- The first, simpler form is:
- **assert** Expression1;
- where Expression1 is a boolean expression. When the system runs the assertion, it evaluates Expression1 and if it is false throws an **AssertionError** with no detail message.

#### Assertions 3/8

- The second form of the assertion statement is:
- **assert** Expression1 : Expression2 ;
- where:
- Expression1 is a boolean expression.
- Expression2 is an expression that has a value. (It cannot be an invocation of a method that is declared void.)
- The system passes the value of Expression2 to the appropriate **AssertionError** constructor.

#### Assertions 4/8

- Enabling assertions: – Use the –enableassertions or –ea switch.
- **java –ea MyProgram** or
- **java –enableassertions MyProgram**

#### Assertions 5/8

• To enable assertions add -ea as a VM option for your runtime configuration

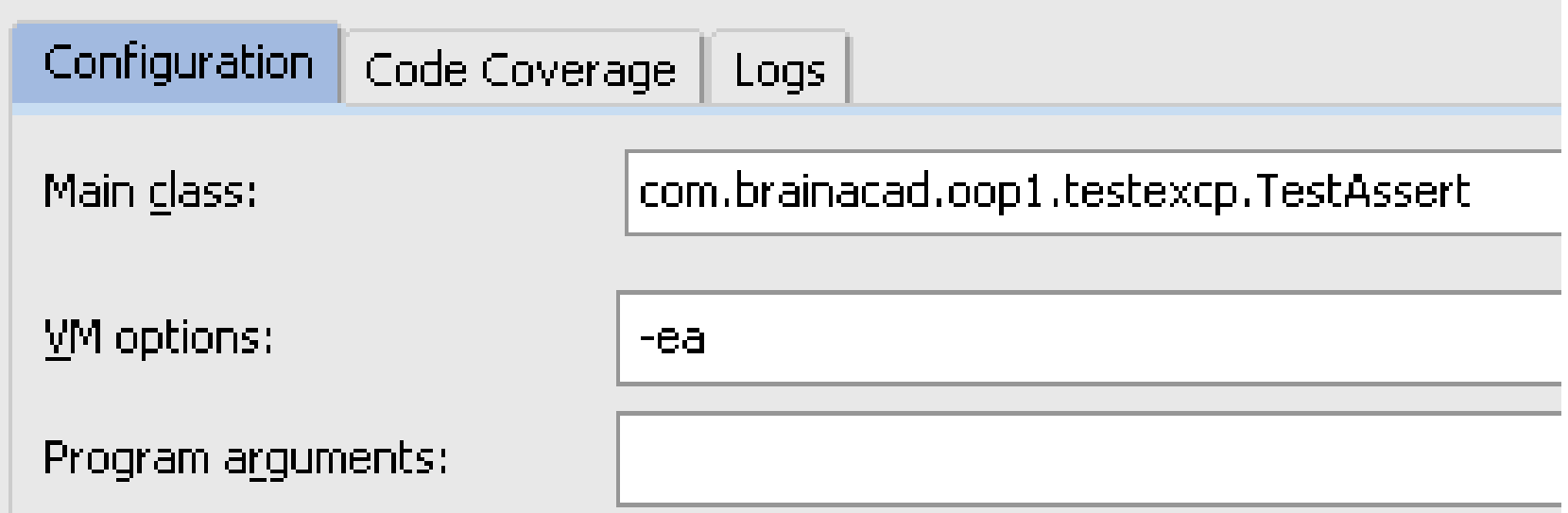

#### Assertions 6/8

**1. public class** TestAssert { 2. **public static void** main(String[] arg){ 3. **int** x = 10; 4. **int** y = 10; 5. **assert** x==y; 6. } 7. }

Ok!

#### Assertions 7/8

- **1. public class** TestAssert {
- 2. **public static void** main(String[] arg){
- 3. **int** x = 10;
- 4. **int** y = 20;
- 5. **assert** x==y; 6. }

7. } Exception in thread "main" java.lang.AssertionError at com.brainacad.oop1.testexcp.TestAssert.main(TestAs sert.java:10

#### Assertions 8/8

**1. public class** TestAssert { 2. **public static void** main(String[] arg){ 3. **int** x = 10; 4. **int** y = 20; 5. **assert** x==y:**"x and y must be equal!"**;; 6. } 7. } Exception in thread "main" java.lang.AssertionError: x and y must be equal! at com.brainacad.oop1.testexcp.TestAssert.main(TestAs sert.java:10)